## 1.91 - Şubat 2024

## Sürümde Yer Alan İyileştirmeler

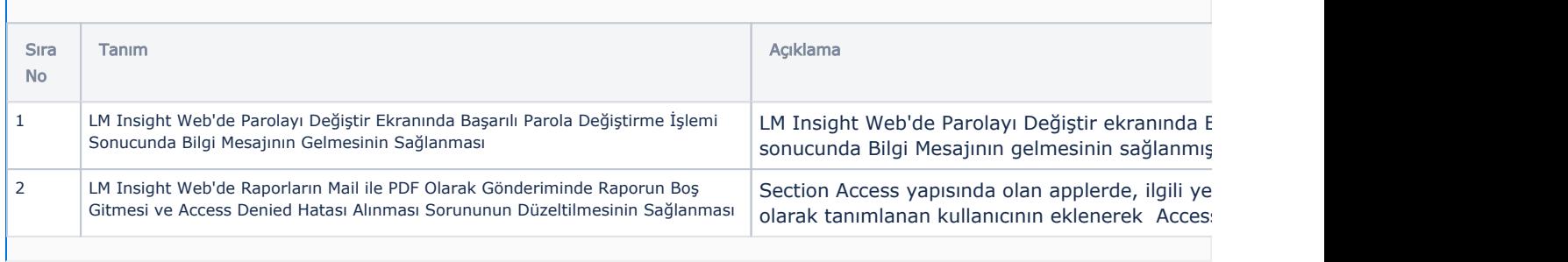